### **Wordpress**

ログアウト ログイン のやり方 SS

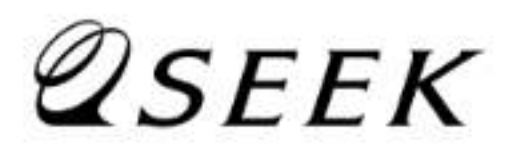

ログイン方法

## Wordpressアカウント情報

## Wordpressアカウント情報に 記載されているABC の情報を確認します。

#### 申し込み情報

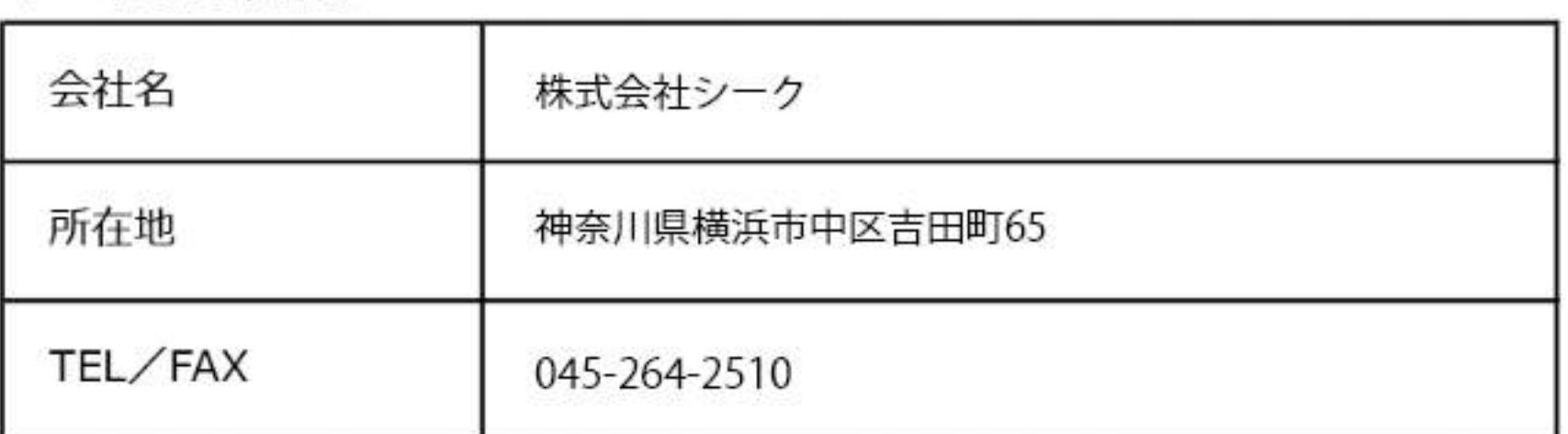

#### アカウント情報

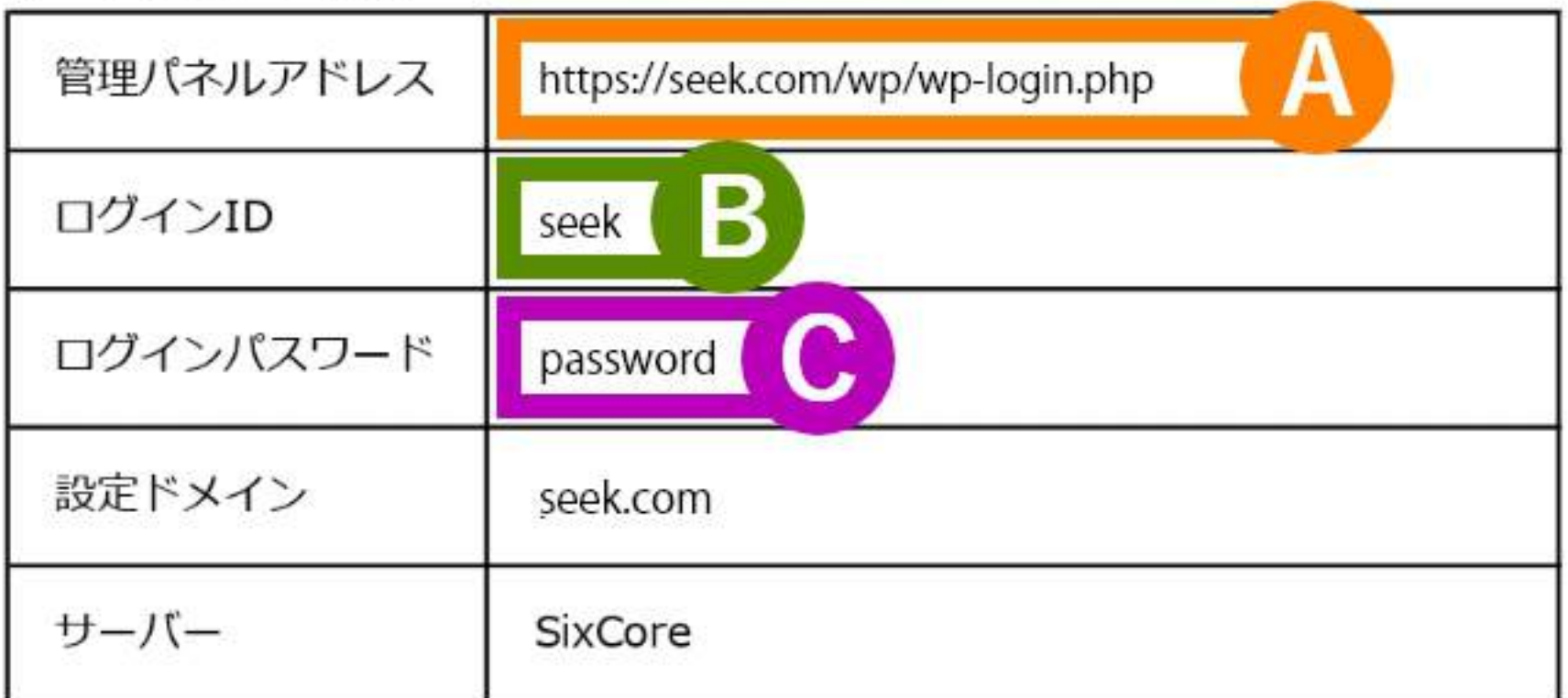

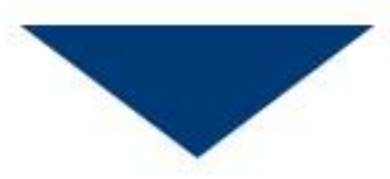

## Safari / Chromeを開く

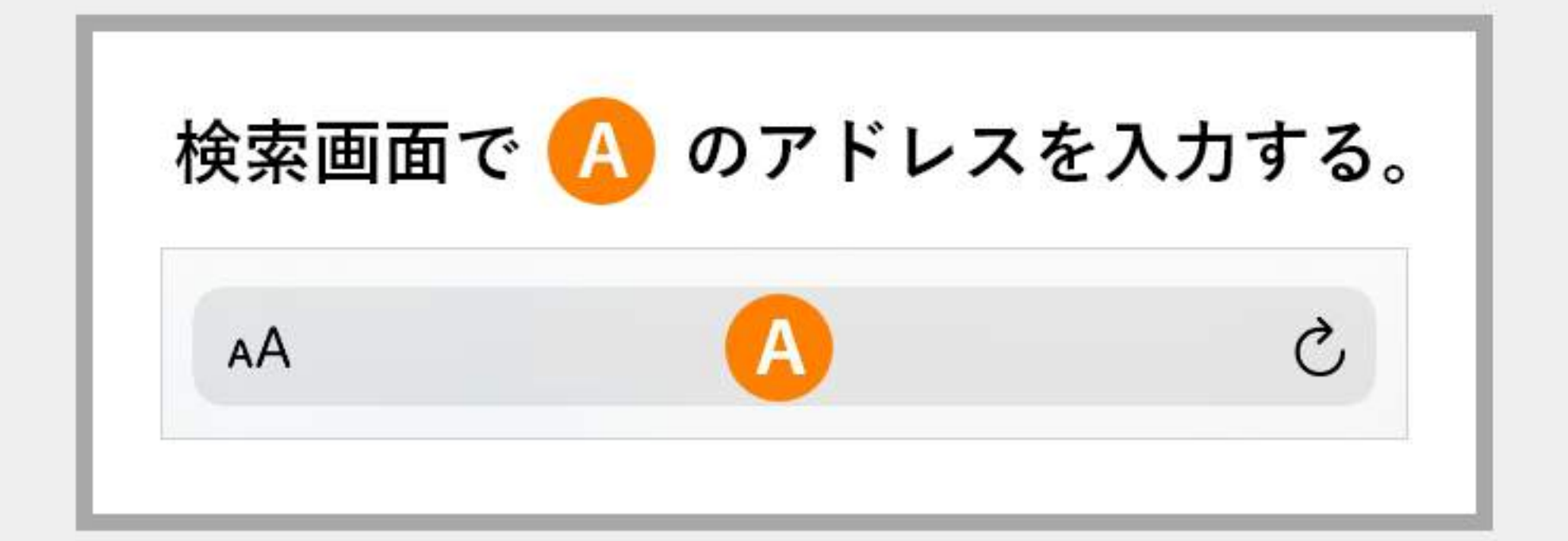

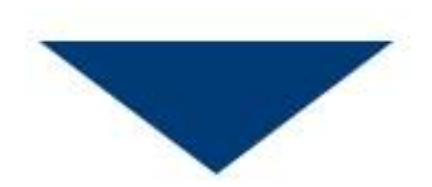

# Wordpressのログイン画面

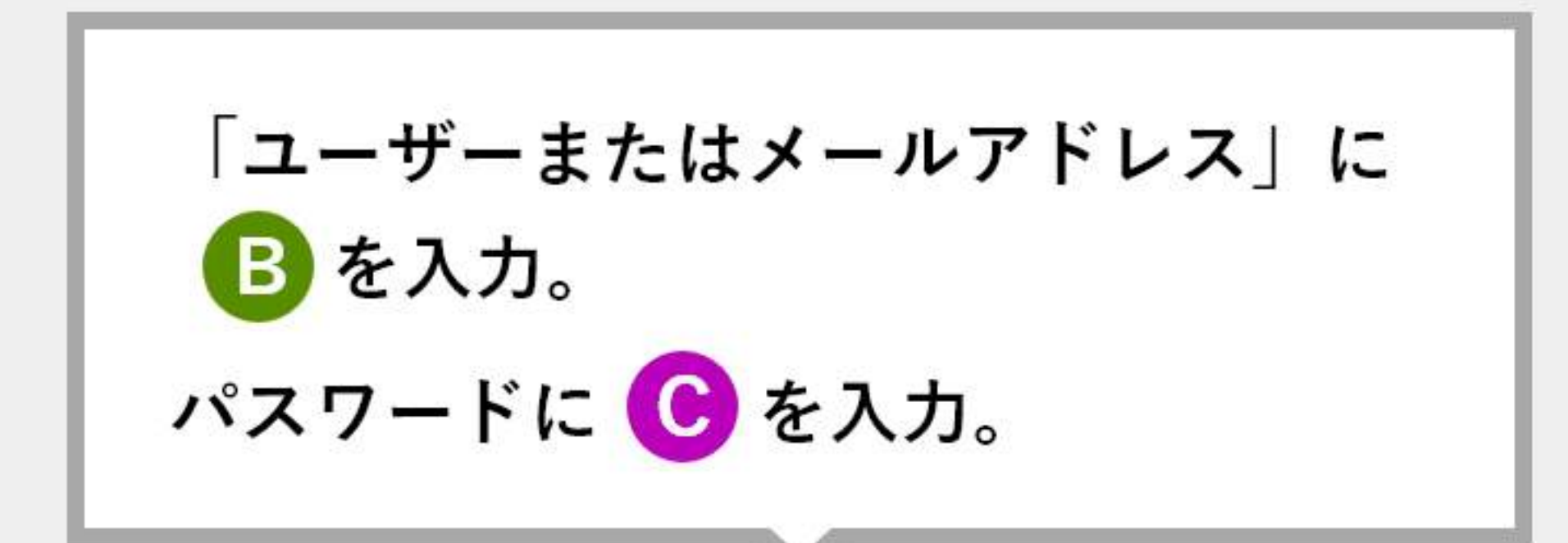

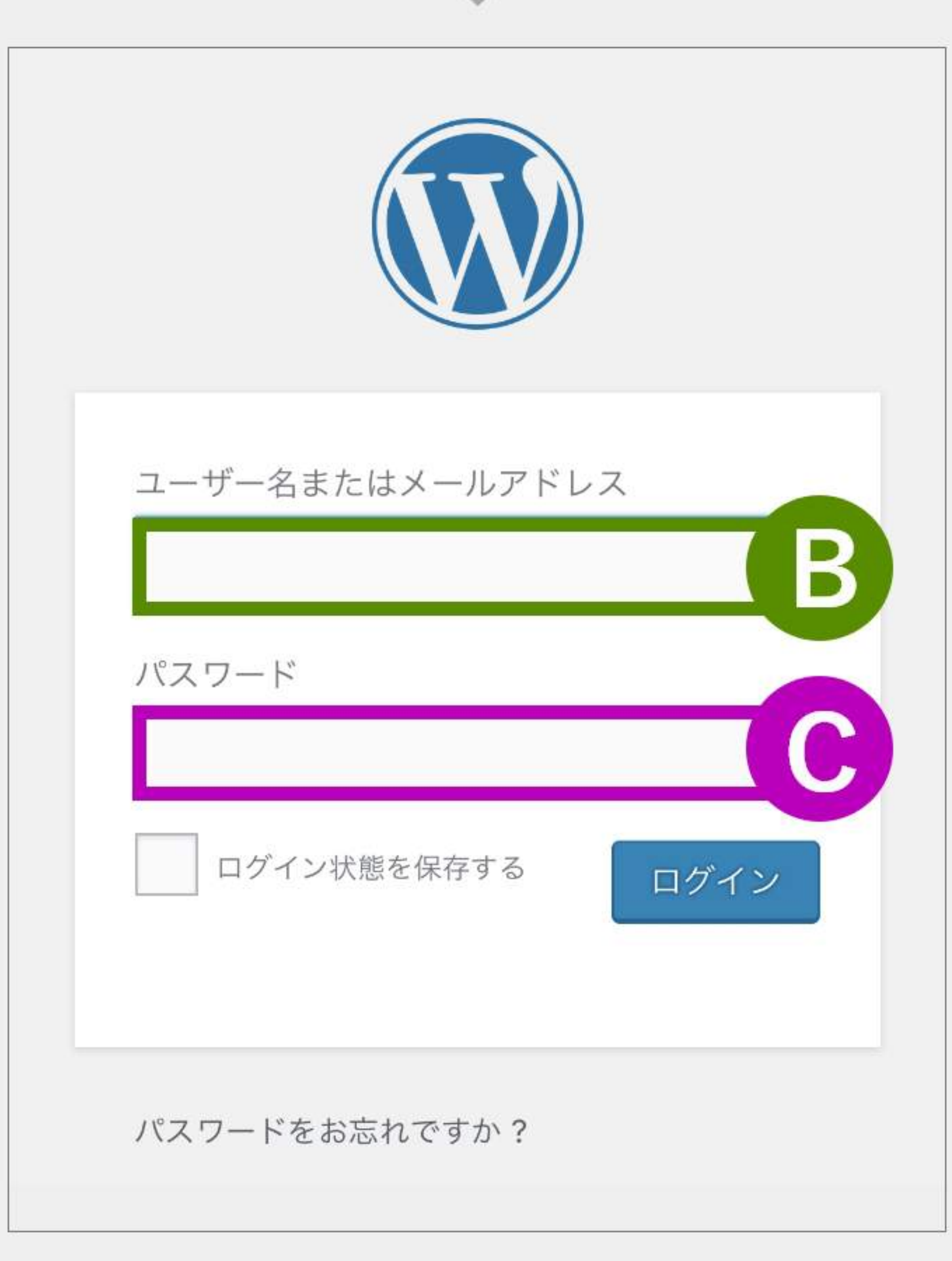

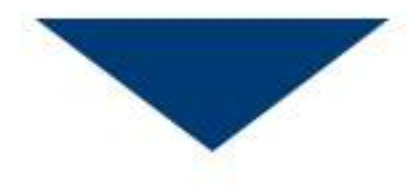

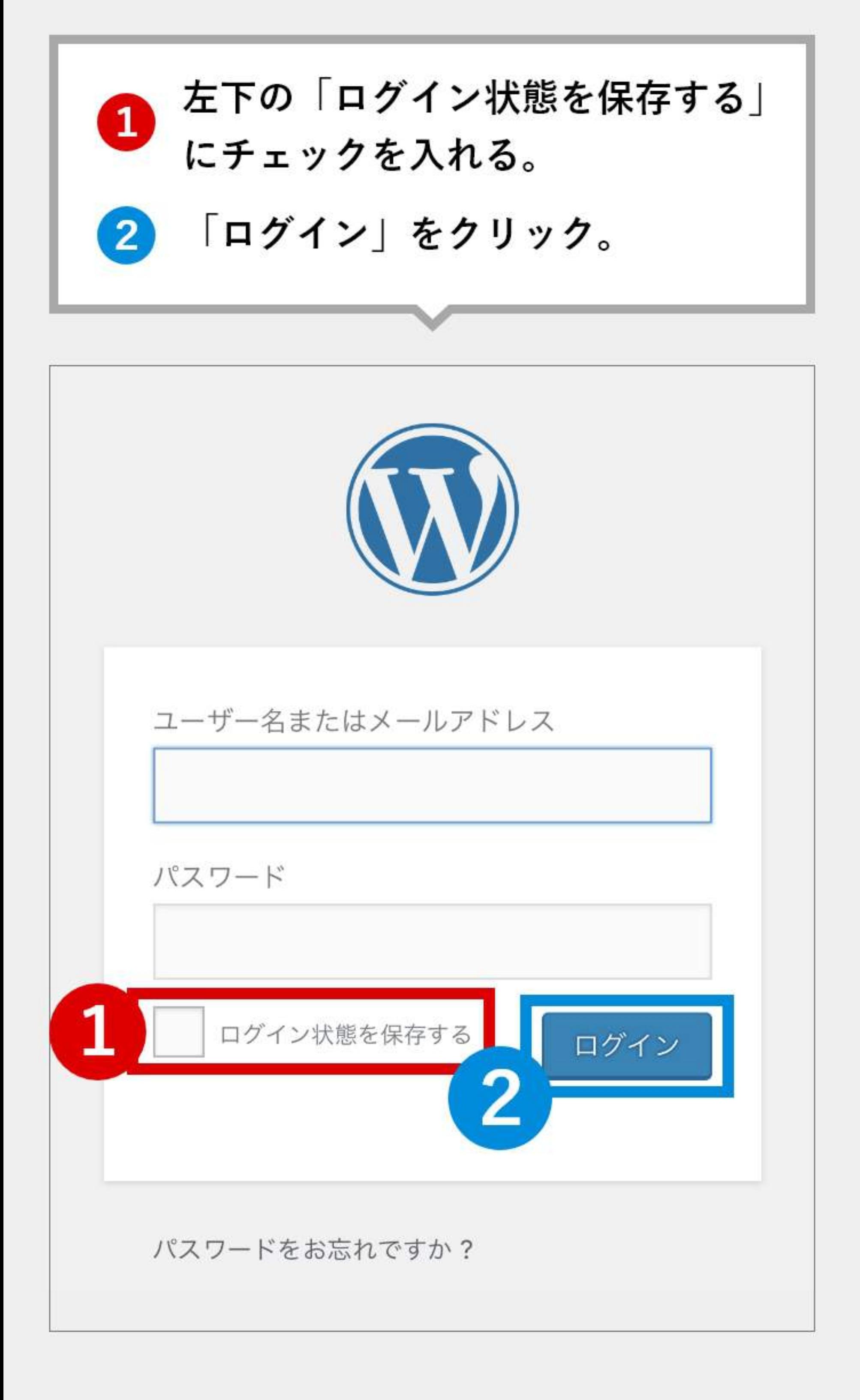

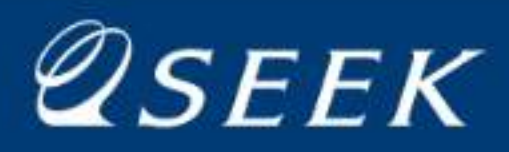

### ログアウトの方法

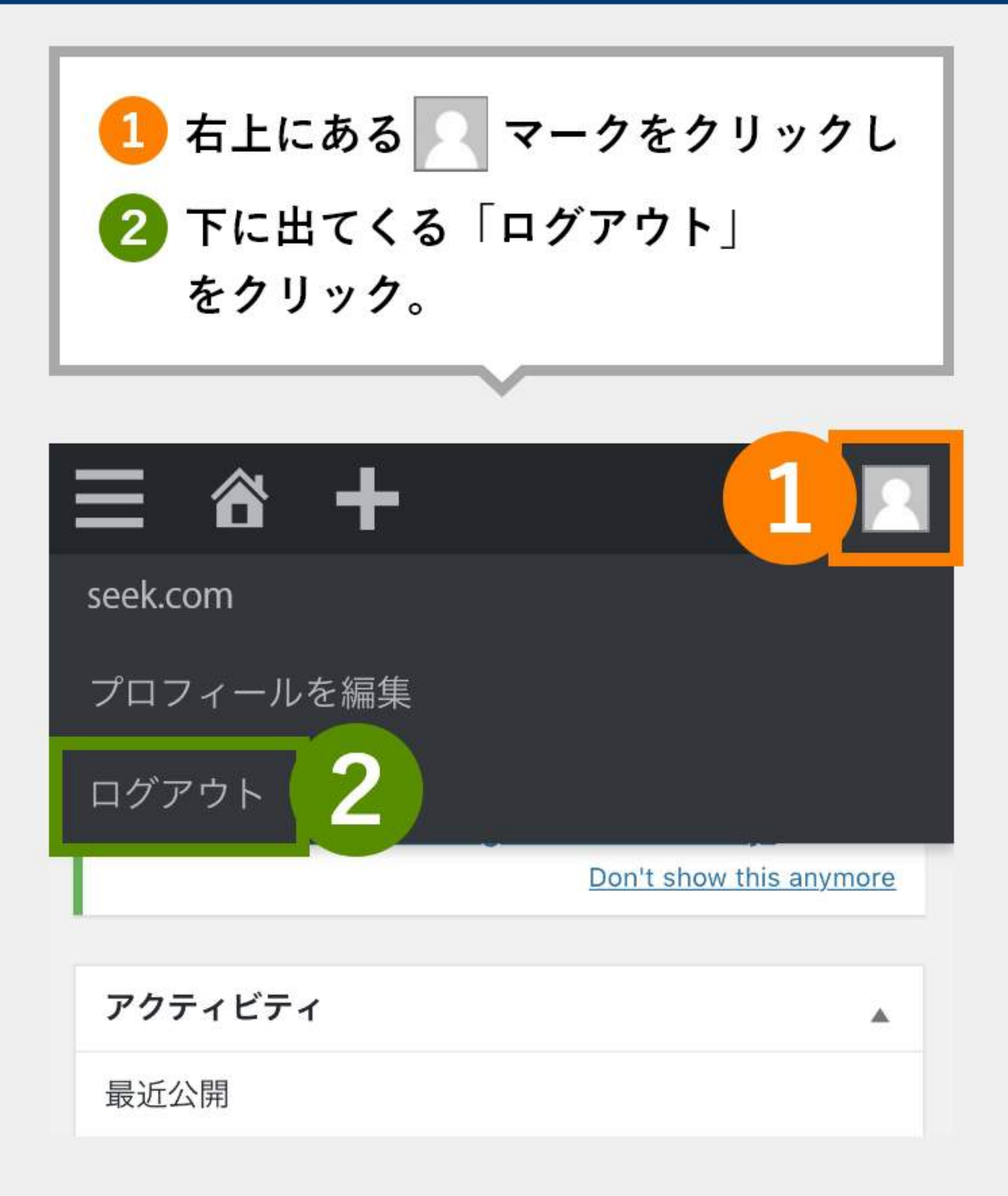

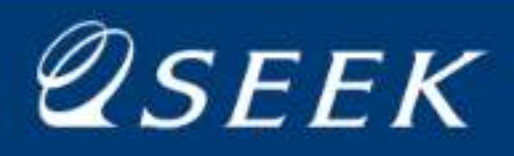